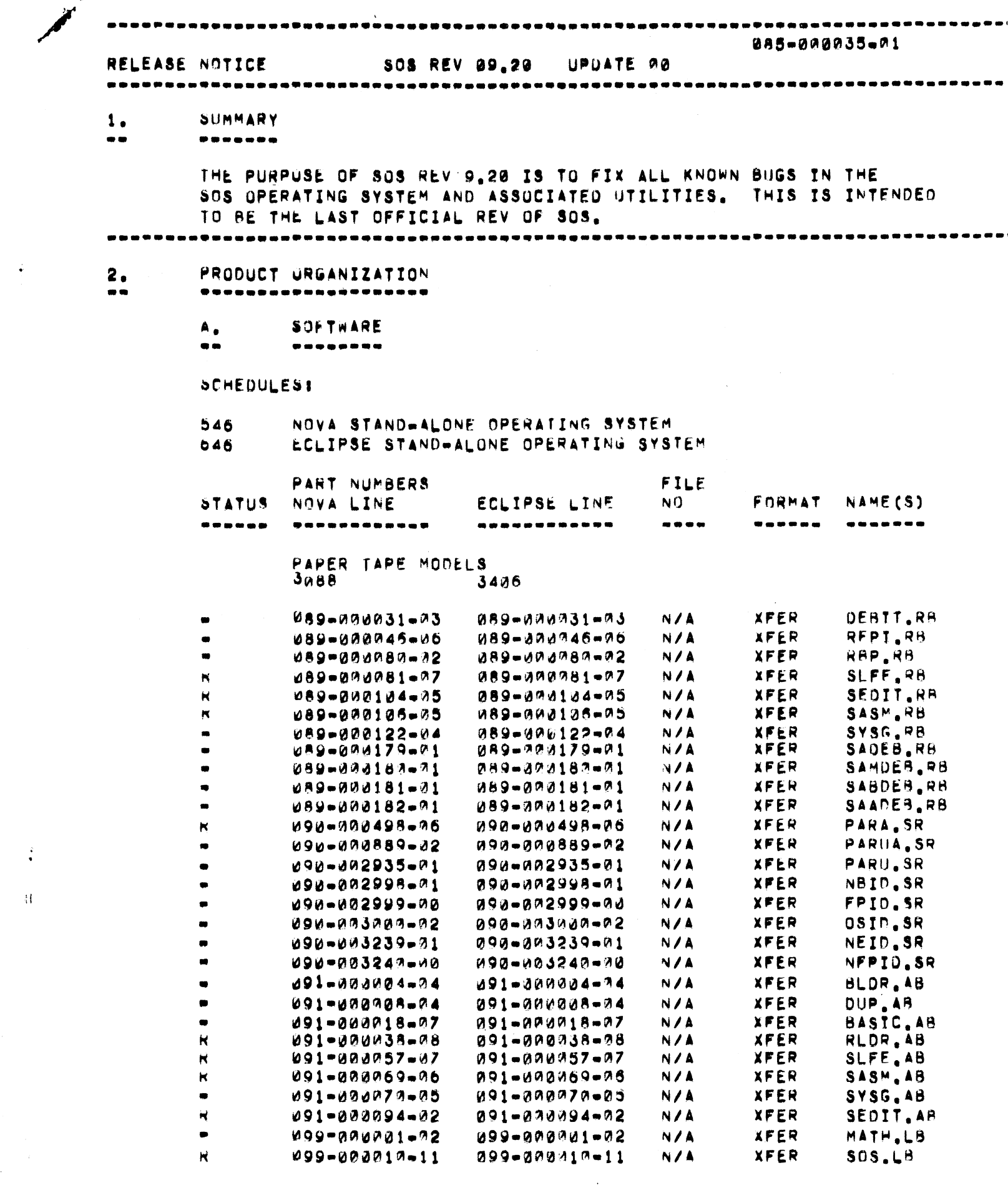

 $\label{eq:2.1} \frac{1}{\sqrt{2}}\int_{0}^{\infty}\frac{1}{\sqrt{2\pi}}\left(\frac{1}{\sqrt{2\pi}}\right)^{2}d\mu\,d\mu\,.$ 

 $\ddot{\cdot}$ 

 $\bar{W}$ 

 $\mathbb{R}$ 

# **SCHEDULEST**

524 NOVA CASSETTE/MAGNETIC TAPE SUPPORT FOR SOS  $0.24$ ECLIPSE CASSETTE/MAGNETIC TAPE SUPPORT FUR SOS

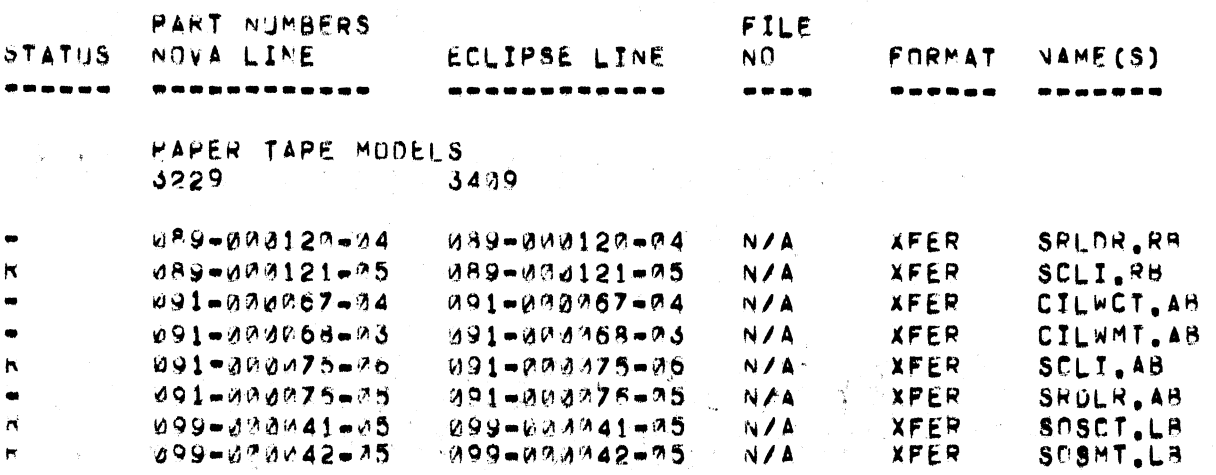

 $\langle \xi \rangle$ 

SCHEDULES:

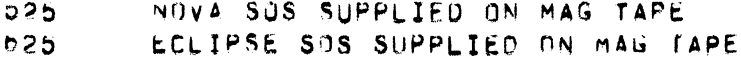

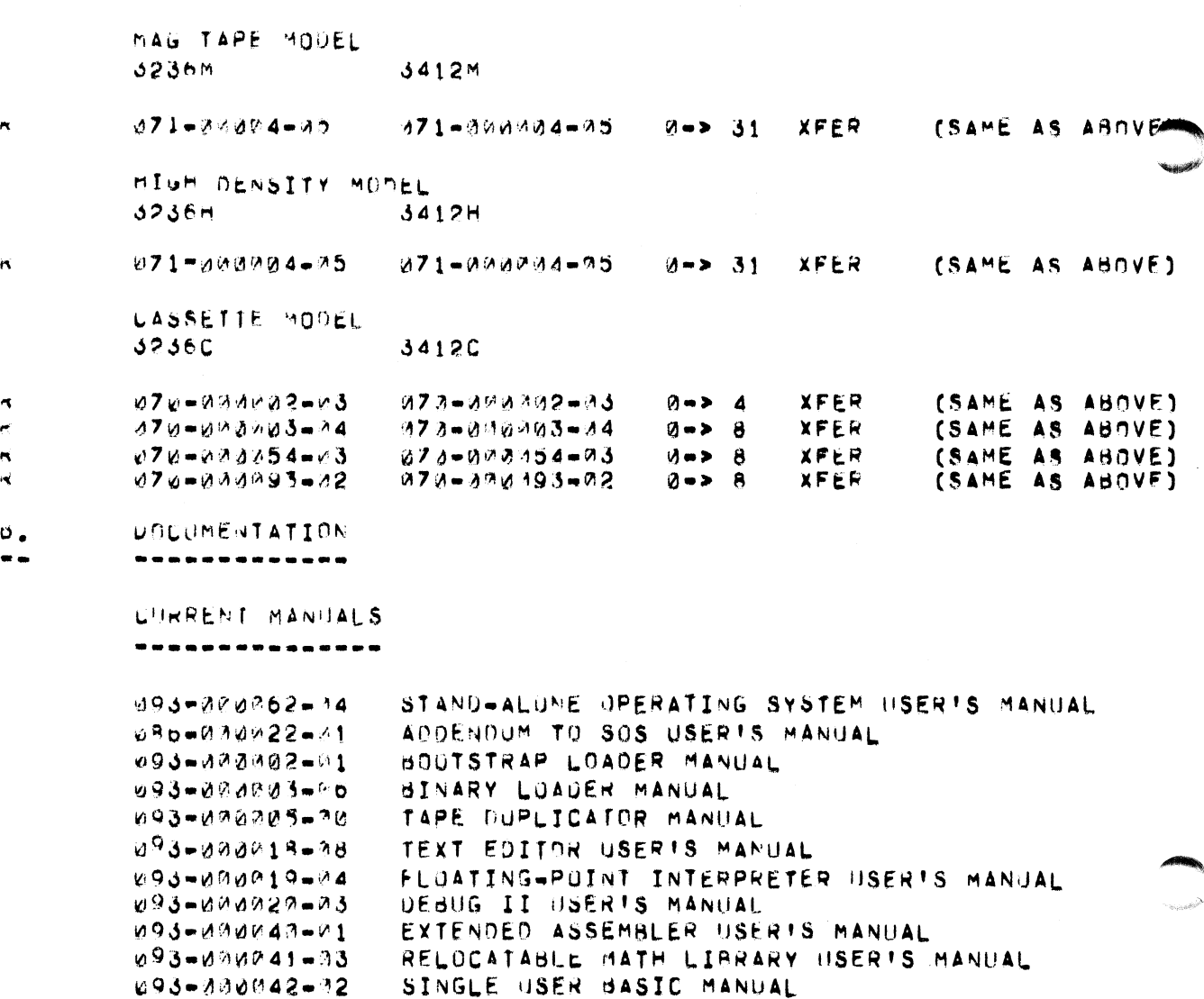

093-000944-04 SYMBOLIC DEBUGGER USERIS MANUAL RELOCATABLE BINARY PUNCH MANUAL 093-080869-01 LIBRARY FILE EDITOR USER'S MANUAL 093-000074-04 EXTENDED RELOCATABLE LOADER USERTS MANUAL 093-000080-04 NOVA SFTW SUMMARY AND BIBLIOGRAPHY 093-000119-00 085-000035-01 RELEASE NOTICE

--**----------**-**.............** 

ENVIRONMENT з.

 $\overrightarrow{ }$ 

- $\bullet$ -----------
	- $\mathbf{A}_\bullet$ PREREQUISITES  $\bullet$
	- ------------

**NONE** 

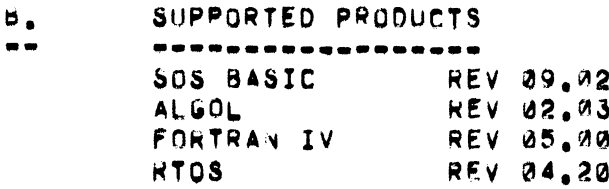

 $\clubsuit$ **ENHANCEMENTS** 

 $\bullet$ **............** 

- SOS ASSEMBLER SUPPORTS . IFG AND . IFL PSEUND-OPS.  $\mathsf{A}_\bullet$
- STAND ALONE RLDR DURING A READ FROM THE PTR IGNORES ь. ALL KEYBOARD INPUT EXCEPT CTRL A CWHICH CAUSES AN INTERUPT OF THE LOAD PROCESS).
- STAND ALONE RLOR SUPPORTS EXTENDED ECLIPSE INSTRUCTIONS. τ.
- SOS, LB NO LONGER PERMITS MULTIPLE OPENS TO DEVICES, AN  $\bm{\nu}$  . ATTEMPT TO OPEN A DEVICE THAT IS ALREADY OPEN WILL CAUSE THE SYSTEM TO TAKE THE ERROR RETURN WITH CODE 60 (FILE ALREADY IN USE) IN AC2. AND THE DEVICE WILL REMAIN OPEN. THIS LIMITS THE USER TO UNE RDOS-TYPE CHANNEL PER DEVICE. THE PURPOSE OF THIS IS TO AVOID CONFUSION DURING MAG OR CASSETTE TAPE I/O. PREVIOUSLY IT WAS POSSIBLE TO OPEN TWO CHANNELS TO SEPARATE FILES ON THE SAME TAPE DRIVE. UPON THE SECOND OPEN THE TAPE DRIVER WOULD SPACE OUT TO THE SECOND FILE. SUBSEQUENT READS OR WRITES ON THE FIRST CHANNEL WOULD, IN ACTUALITY, BE DONE ON THE SECOND CHANNEL WITHOUT ANY WARNING TO THE USER.
- SOS.LB NOW HAS A POWER-FAIL HANDLER THAT SAVES THE USER IS. Ł. EQUIPPED WITH AUTO-RESTART HARDWARE AND IS IN PANELLOCK MODE WHEN THE POWER IS RESTORED, THE PWF DRIVER WILL PRINT "POWER RESTORED" AND RESTART ALL I/O DEVICES EXCEPT MAG TAPE, CHECK FOR A USER SUPPLIED POWERFAIL HANDLER, JSR TO IT IF IT EXISTS, AND THEN REENTER THE MAIN PROGRAM WHERE IT WAS INTERRUPTED. IF THE USER IS WITHOUT AUTO-RESTART HARDWARE HE MAY ENTER WOWNG IN THE SWITCH REGISTER AND PRESS START TO OBTAIN SAME RESULTS. THE USER CAN DEFINE A USER POWERFAIL HANDLER BY LOADING ACØ WITH 77 AND AC1 WITH THE ADDRESS OF THE USER HANDLER THEN DOING A . IDEF SYSTEM CALL.

**S4** 

 $5.$ FIXES  $\bullet$ 

-----

## $SOS$ .LB

- $A_{\bullet}$ WRITING TO A WRITE-LOCKED MAG OR CASSETTE TAPE NO LONGER HANGS THE SYSTEM.
- SOS RETURNS AC2=0 AFTER THE FIRST .SYSI INITIALIZATION. ⋼. THIS ALLOWS FORTRAN LABELED COMMON TO PUNCTION PROPERLY.
- WHEN STIL IS OPENED AFTER USING STTP THE KEYBOARD IS . ما ECHOED IMMEDIATELY. PREVIOUSLY AN INDETERMINANT AMOUNT OF CHARCTERS WERE IGNORED BEFORE ECHOING WOULD RESUME.
- USER PROGRAM START-UP  $U_{\bullet}$ IF SOS.LB IS INCLUDED IN THE USER PROGRAM LOAD, THEN LOCATION 377 WILL CONTAIN JMP @ 2 (WHERE LOCATION 2 POINTS TO THE SOS INITIALIZATION ROUTINE), IF SOS, LB IS NOT INCLUDED IN THE PRUGRAM LOAD, THEN THE STAND-ALONE LOADER PLACES JMP @ .+6 INTO 377, BUT UNLY IF THE USER HAS NOT PLACED A NON-ZERO VALUE THERE, IN THIS CASE THE USER'S START ADDRESS IN 405 IS USEN.
- $\mathbf{c}_\bullet$ .CREATE AND .INIT PROVIDE UNCONDITIONAL GOOD RETURNS FRUM SOS TO PROVIDE ROOS COMPATIBILITY.

 $CLI$ 

 $\mathbf{A}$ . THE CLI FILCOM COMMAND NOW GIVES CLEAN OUTPUT.

RLOR

- STAND-ALONE RUDR WILL NOW LOAD MAC OR ROUS ASM  $A_{\bullet}$ GENERATED RB'S.
- STAND-ALONE RIDR PUTS A ZERO IN LOCATION 400 INSTEAD  $\circ$ . OF A -1. THUS THE UPCOMING SYSTEM NO LONGER THINKS IT IS TALKING TO TTI1/TTO1.
- STAND-ALONE RUDR NOW ACCEPTS PTR INPUT WHEN IT RUNS ON  $\mathbf{C}_\bullet$ A NOVA 3. PREVIOUSLY IT WOULD TIMEOUT FOR NO APPARENT REASON.

EDIT

THE SOS EDITOR NO LONGER HANGS WHEN IT'S TEXT BUFFER  $\mathbf{A}_{\bullet}$ IS FULL. IT RETAINS TEN FREE CHARACTER SPACES IN IT'S COMMAND BUFFER TO ALLOW THE USER TO WRITE OUT THE BUFFER, CLEAR IT, AND CONTINUE.

LFE

 $\mathbf{A}_{\bullet}$ LFE CAN NOW HAVE THE UPDATE "RB ON THE SAME TAPE DRIVE AS THE INPUT MASTER ON AN LFE REPLACE COMMAND. THE UPDATING FILENAME IS ECHOED AS IT IS READ IN.

ASM

^.

ASM NO LONGER GIVES AN OVERFLOW ERROR WHEN ASSEMBLING

# A DICO CLASS INSTRUCTION.

### б. NOTES

- -----
	- AS OF REV 9,01 SOS ASSEMBLER SUPPORTS ECLIPSE INSTRUCTIONS,  $\mathbf{A}_{\bullet}$ .LONS PSEUDD-OP, AND THE CUMMERCIAL INSTRUCTION SET. ADDITIONALLY, THERE ARE FOUR DEBUGGERS . ONE EACH FOR UNMAPPED NOVAS, MAPPED NOVAS, UNMAPPED ECLIPSES, AND MAPPED ECLIPSES.
	- WHEN WRITING USER DEVICE HANDLERS OR INTERFACING  $\mathbf{b}$  . EXISTING DEVICE HANDLERS TO THIS REV 9.20 OF THE SOS LIBRARY, CARE MUST BE TAKEN NOT TO DISTURB BIT 14 OF THE FLAGS WORD (WORD 11) IN THE DEVICE CONTROL TABLE, IT IS THIS BIT THAT SOS USES TO DETERMINE WHETHER OR NOT A DEVICE HAS BEEN OPENED. IF SOS SETS THE BIT AND THE USER'S INTERRUPT SERVICE ROUTINE CLEARS IT, SOS WILL GIVE A FILE NOT OPEN ERROR WHEN THE USER ATTEMPTS TO CLOSE THE DEVICE.
	- UTILITIES IN THIS REV SHOULD BE CONFIGURED WITH THE  $\mathsf{C}$  . SOS.LB OF THIS REV, AND THE SOS.LB OF THIS REV SHOULD NOT BE USED TO CONFIGURE UTILITIES OF PAST REVS.

#### DOCUMENTATION CHANGES  $7.$

### --------------------

093-090002-04

1. PAGE 2-5 FIRST SENTENCE: OVERWRITING OR REWRITING A FILE MAKES ANY PREVIOUSLY SUCCEEDING FILES INACCESSIBLE.

2. PAGE 3-4 BOOTSTRAP PROCEDURE, SECUND PARAGRAPH, SHOULD READ: FOR MACHINES WITHOUT THE PROGRAM LOAD OPTION, DEPOSIT THE STARTING ADDRESS INTO LOCATION 376 OCTAL AND DEPOSIT MUM377 INTO LUCATION 377 OCTAL. THE STARTING ADDRESS IS: 060134 - CASSETTE UNITS US0122 - MAGNETIC TAPE UNITS

SET ADDRESS SWITCHES TO 376 OCTAL, PRESS RESET AND THEN START.

- 3. PAGE 3-5 BOOTSTRAP PROCEDURE FOR MACHINES WITH THE PROGRAM LOAD OPTION CHANGE 19022 TO 100022 FOR MAGNETIC TAPE UNITS.
- 4. PAGE 3-18 ADD THIS CAUTION MESSAGE:

CAUTIUN: IF THE SAME DEVICE IS USED FOR BOTH INPUT AND OUTPUT FILES AN INCORRECT FILE NUMBER MAY BE WRITTEN TO A BLOCK WITHIN A TAPE FILE. ATTEMPTS TO REFERENCE THESE FILES WILL PESULT IN THE ERROR MESSAGE "FILE READ ERROR". SINCE SOS BACKS UP OR SPACES FORWARD BASED ON THE FILE NUMBER READ WITHIN THE LAST BLOCK ACCESSED, ATTEMPTS TO REFERENCE OTHER FILES PHYSICALLY BEFORE THE INCORRECTLY WRITTEN FILE WILL BE ERRONEOUS. TO RECOVER,

- MANUALLY REWIND THE TAPE AND BOUTSTRAP THE CORE IMAGE LOADER/WRITER. NOTE THAT THE INPUT FILE IS PRUBABLY DESTRUYED.
- D. PAGE 3-19 SWITCHES: LOCAL: /A DELETE "MODIFIES THE FILENAME AND".
- 6. PAGE 3-47 AFTER LOCAL SWITCHES ADD: WARNING: STTP SHOULD NOT BE USED AS AN OUTPUT DEVICE.
- /. PAGE 4-9 UNDER POSSIBLE ERRURS RESULTING FROM . OPEN COMMAND DELETE ERROR 1, ERFNM.
- 8. PAGE 4-22 LAST PARAGRAPH CHANGE SUS INTERNAL SEARCH LIST TO SOS INTERRUPT SEARCH LIST.
- 9. PAGE 4-24 DELETE ERROR MESSAGE 1, ERFNM.
- 14. PAGE 4-29 UNDER MTA / "OPEN COMMAND ADD DEVICE IS INITIALIZED.
- 11. PAGE 5-1 CHANGE 090-000883 TO 090-002935 AND DELETE 089-000167.
- 12. PAGE 5-2 UNDER "... CUMMAND DEFINITIONS" CHANGE 090-001482 TO 090-002998, CHANGE 090-0014d3 TU 090-002999, AND CHANGE wgm=@a1484 TO A9d=@a3a0a.

ADD A NEW SECTION UNDER THE CUMMAND DEFINITIONS TO READ AS FOLLOWS:

STAND-ALONE SYMBOLIC DEBUGGERS UNMAPPED NOVA DEBUGGER 099-000179 MAPPED NOVA DEBUGGER  $0.89 - 0.00180$ UNMAPPED FCLIPSE DEBUGGER 089-000181 MAPPED ECLIPSE DEBUGGER 089-000182

FIRST SENTENCE - DELFTE "WITHOUT CASSETTE OR MAGNETIC SUPPORT", UNDER "AUDITIONAL PAPER TAPES THAT ARE SUPPLIED TO USERS WITH CASSETTE ORIVES" - DELETE THE LAST FIVE.

13.REPLACE PAGE 5-3 WITH THE FOLLOWING:

AVAILABLE TO CASSETTE USERS ARE CASSETTE REELS 070-0000002, 220-80003. 072-808054, AND 272-200893. AVAILABLE TO MAGNETIC TAPE USERS IS MAGNETIC TAPE REEL 071-000004. THE. PROGRAMS IN SAVE(SV) FILE FORMAT UN THESE TAPES ARE PRECON-FIGURED IN THE SAME MANNER AS THE CORRESPONDING ABSOLUTE BINARIES LISTED ABOVE. IN THE SUBSEQUENT PROCEDURES TO PRODUCE A TAILORED MASTER REEL, THE LIBRARY AND RELOCATABLE BINARY FILES ON THESE TAPES MAY BE SUBSTITUTED FOR THE CORRESPUNDING PAPER TAPES AS INPUT TO THE SOS RELOCATABLE LUADER.

THE CUNTENTS OF THESE REELS ARE AS FOLLOWS:

CASSETTES (MODEL #3236C)

070-0006021

CASSETTE CORE=TMAGE LOADER/WRITER (CILWCT.SV) FILF a SOS RELUCATABLE LOADER (SRLOR.Sv) FILE 1

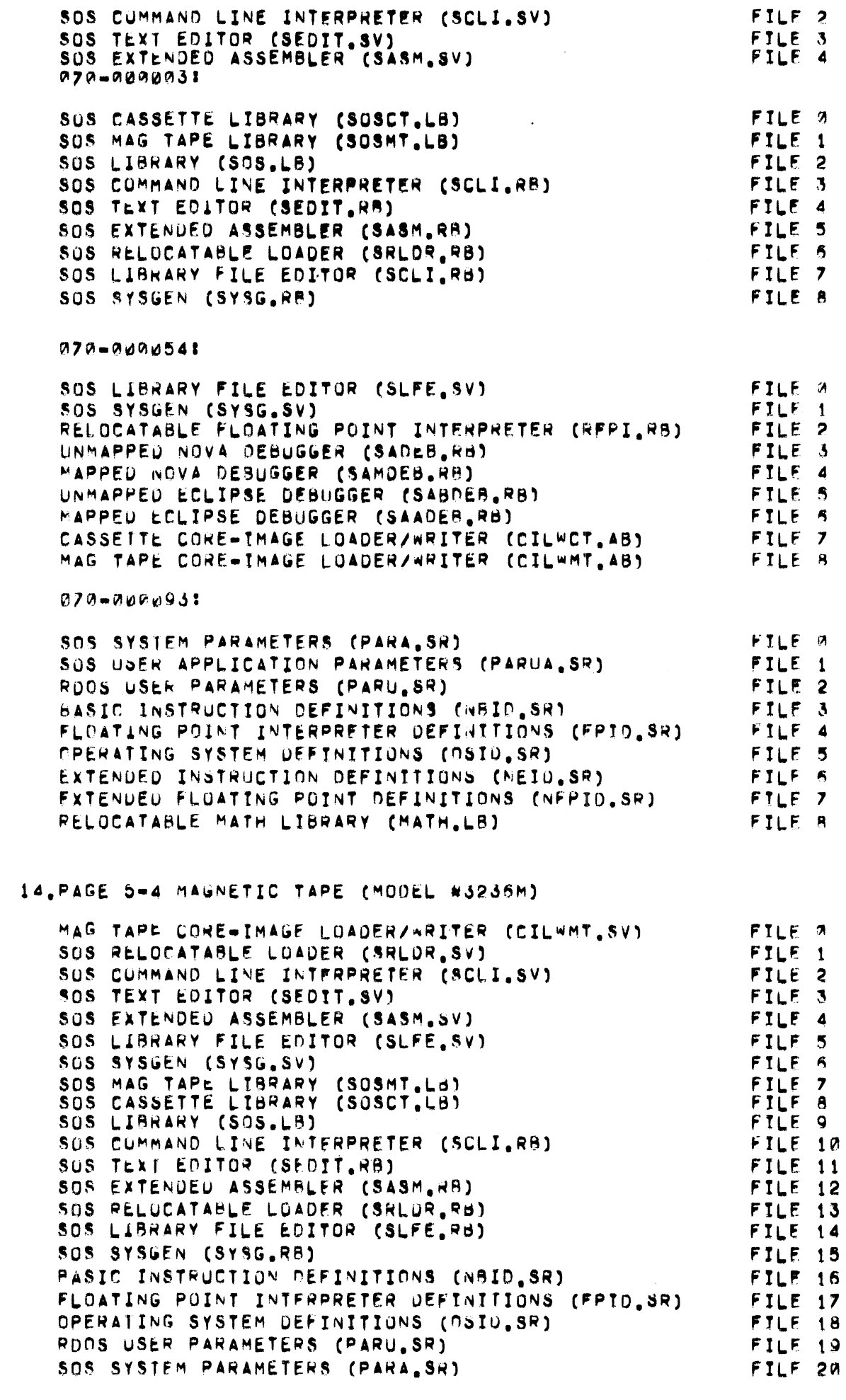

FILE 2

 $\sim$   $\sim$   $\sim$ 

 $\sim 10^{-1}$ 

 $\mathcal{L}(\mathcal{F})$  and  $\mathcal{L}(\mathcal{F})$ 

 $\mathbf{S}_{\mathcal{L}^{\mathcal{L}}_{\mathcal{Q}}\mathcal{L}^{\mathcal{L}}_{\mathcal{Q}}\mathcal{Q}}$ 

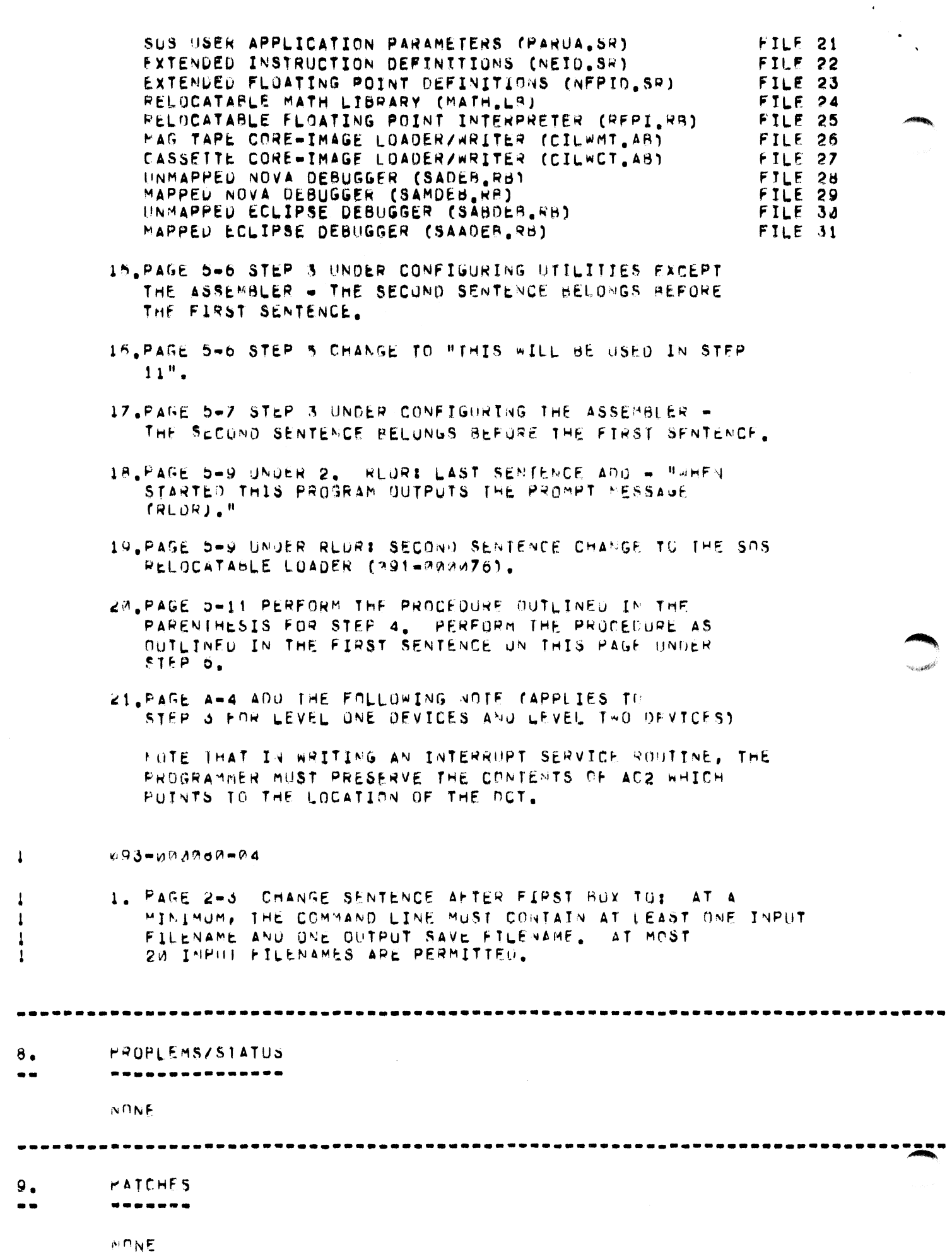

 $\circ$ 

 $\frac{d}{dt}$  $\bullet$  $\sim 40$  $\frac{1}{\sqrt{2}}$  $\label{eq:2.1} \frac{1}{\sqrt{2}}\left(\frac{1}{\sqrt{2}}\right)^{2} \left(\frac{1}{\sqrt{2}}\right)^{2} \left(\frac{1}{\sqrt{2}}\right)^{2} \left(\frac{1}{\sqrt{2}}\right)^{2} \left(\frac{1}{\sqrt{2}}\right)^{2} \left(\frac{1}{\sqrt{2}}\right)^{2} \left(\frac{1}{\sqrt{2}}\right)^{2} \left(\frac{1}{\sqrt{2}}\right)^{2} \left(\frac{1}{\sqrt{2}}\right)^{2} \left(\frac{1}{\sqrt{2}}\right)^{2} \left(\frac{1}{\sqrt{2}}\right)^{2} \left(\$ 

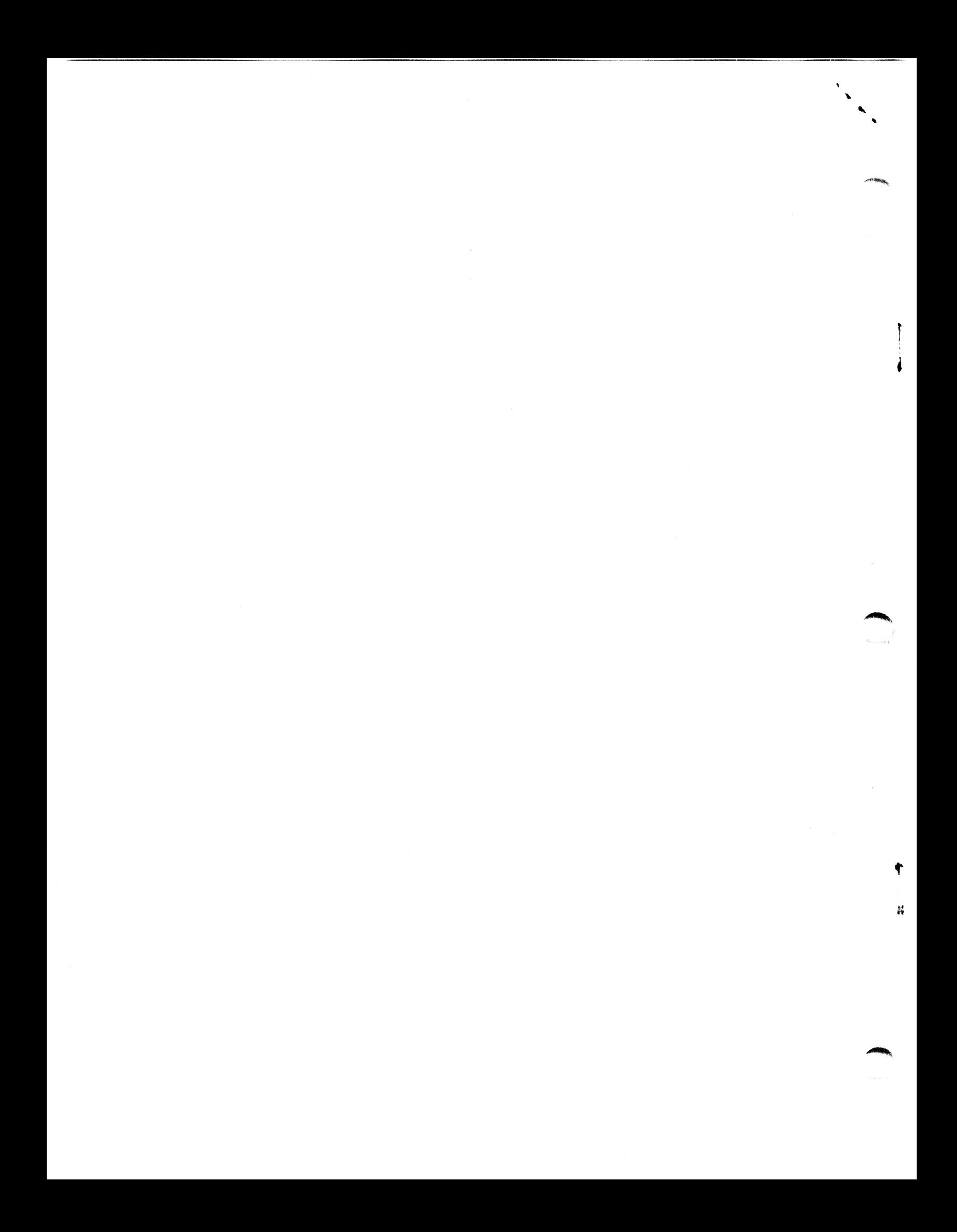